## Antrag auf Zugang zum SAP Business Warehouse (BDF, Produktivsystem, go.INFO)

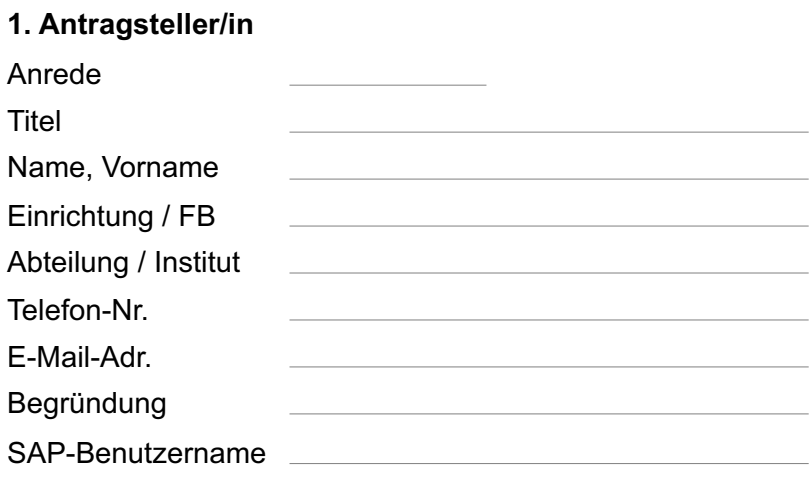

Rollen-Gruppen:

Studierende, Bewerber, Absolventen, Kohorten

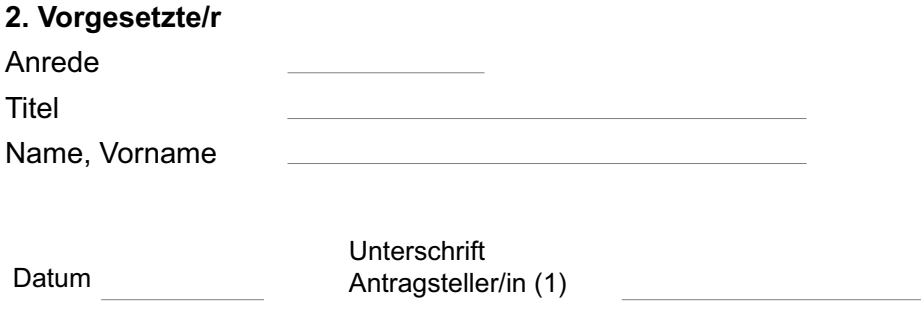

Unterschrift Vorgesetzte/r (2)

## **3. Rollenverantwortliche/r - gesehen und genehmigt**

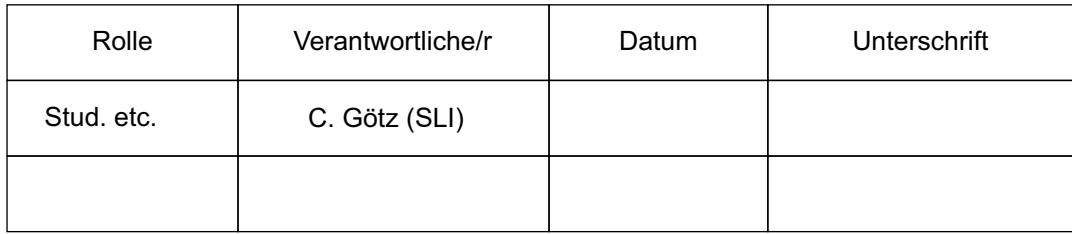

Datum